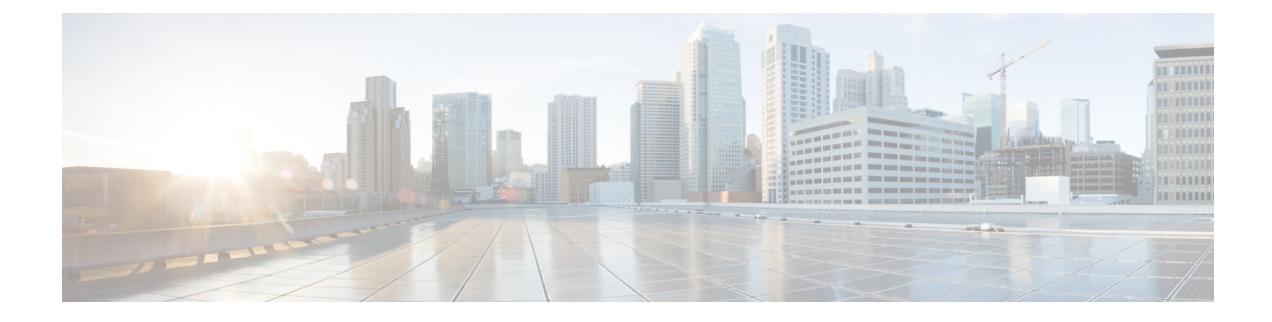

# **Troubleshooting Service Failures**

- Identifying Memory [Allocations](#page-0-0) for Processes, on page 1
- [Identifying](#page-1-0) CPU Utilization for Processes, on page 2
- [Monitoring](#page-2-0) Process Core Files, on page 3
- [Processing](#page-2-1) the Crash Core Files, on page 3
- [Clearing](#page-2-2) the Core, on page 3
- Enabling [Auto-Copy](#page-3-0) for Core Files, on page 4

# <span id="page-0-0"></span>**Identifying Memory Allocations for Processes**

You can identify the allocation, limit, memory allocation, and usage for each process in the memory. The following is a sample output from the **show processes memory** command. This output has been abbreviated to make the example more concise.

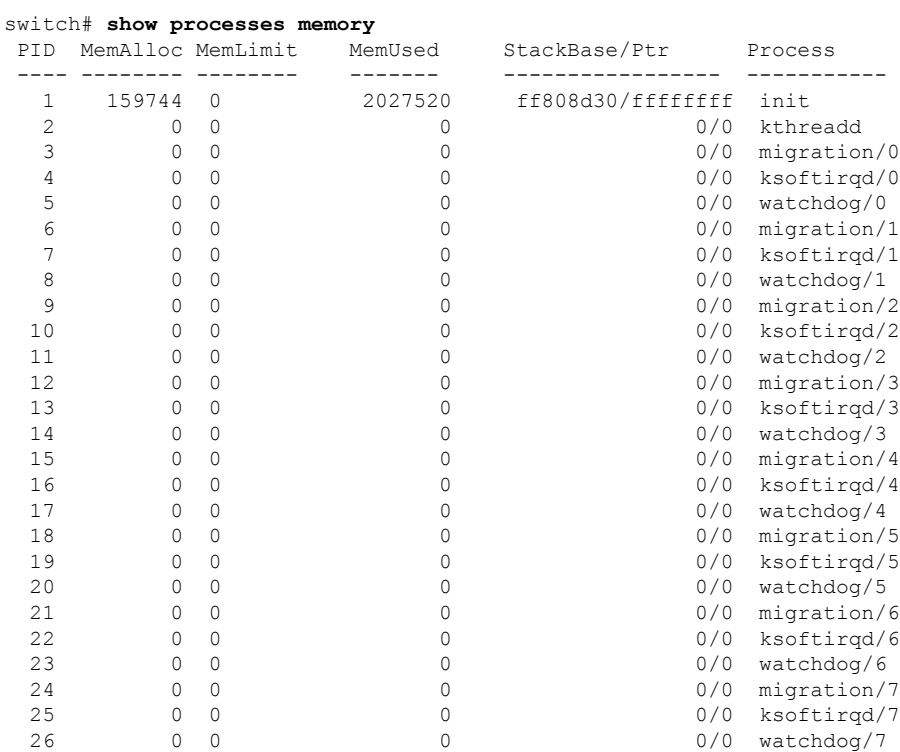

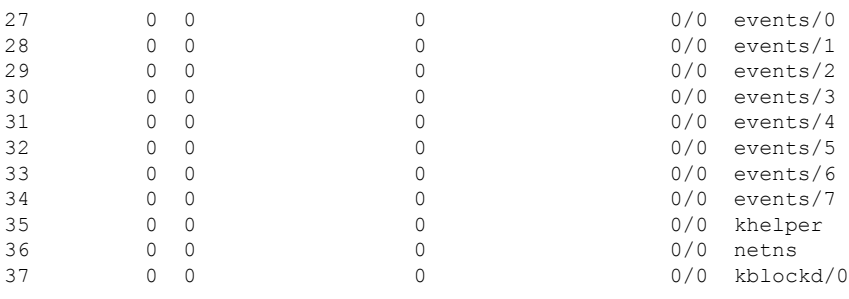

The **show processes memory** command includes the following keywords:

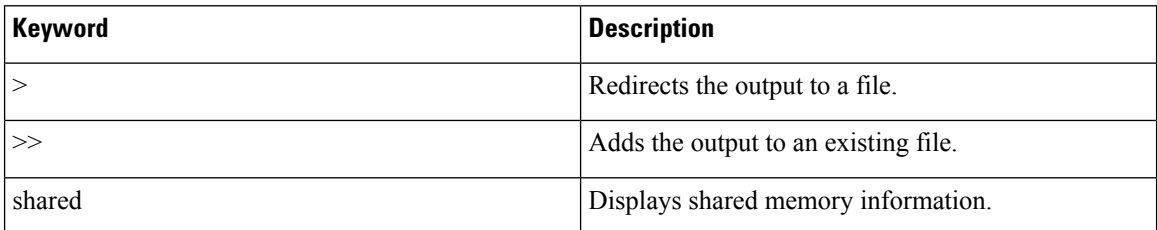

### <span id="page-1-0"></span>**Identifying CPU Utilization for Processes**

You can identify the CPU utilization for running process in the memory. The following is a sample output from the **show processes cpu**command. This output has been abbreviated to make the example more concise.

switch# **show processes cpu**

CPU utilization for five seconds: 0%/0%; one minute: 1%; five minutes: 2%

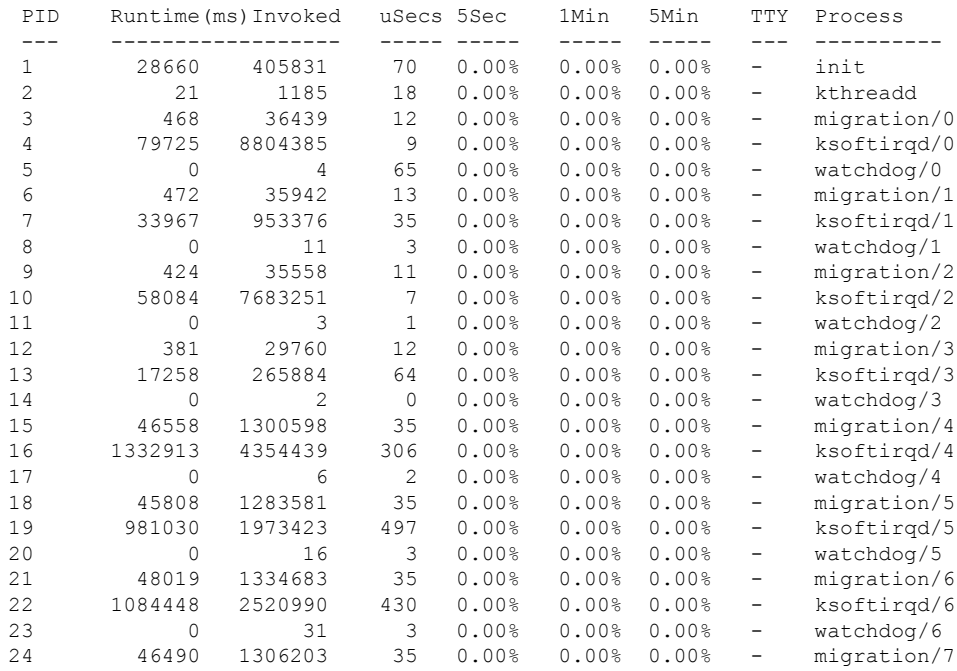

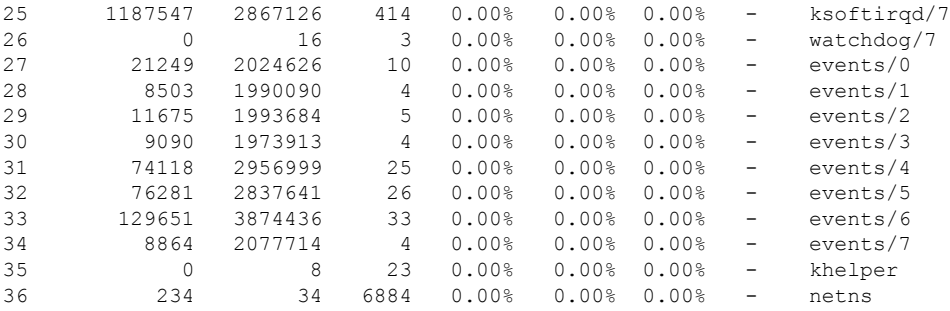

The **show processes cpu** command includes the following keywords:

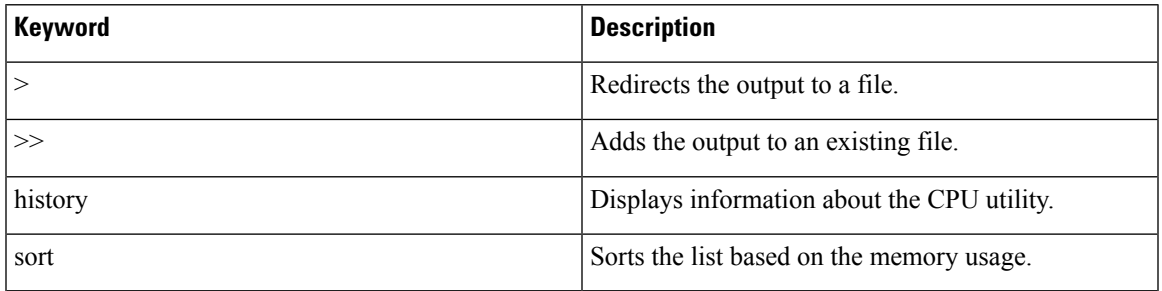

#### <span id="page-2-0"></span>**Monitoring Process Core Files**

You can monitor the process core files by using the **show cores** command.

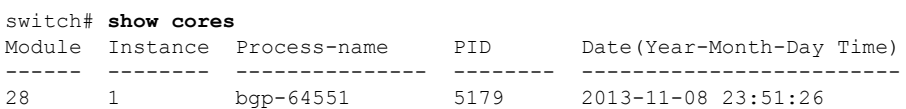

The output shows all cores that are presently available for upload from the active supervisor.

#### <span id="page-2-2"></span><span id="page-2-1"></span>**Processing the Crash Core Files**

You can process the crash core files by using the **show processes log** command.

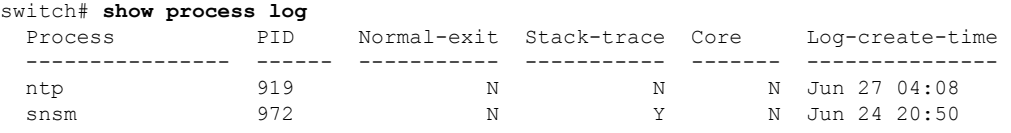

#### **Clearing the Core**

You can clear the core by using the **clear cores** command.

switch# **clear cores**

# <span id="page-3-0"></span>**Enabling Auto-Copy for Core Files**

You can enter the **system cores** command to enable the automatic copy of core files to a TFTP server, the flash drive, or a file.

switch(config)# **system cores tftp://10.1.1.1/cores**